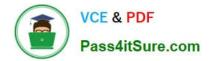

# ANC-101<sup>Q&As</sup>

Mobile and Desktop Exploration in Einstein Analytics

# Pass Salesforce ANC-101 Exam with 100% Guarantee

Free Download Real Questions & Answers PDF and VCE file from:

https://www.pass4itsure.com/anc-101.html

100% Passing Guarantee 100% Money Back Assurance

Following Questions and Answers are all new published by Salesforce Official Exam Center

Instant Download After Purchase

100% Money Back Guarantee

- 😳 365 Days Free Update
- 800,000+ Satisfied Customers

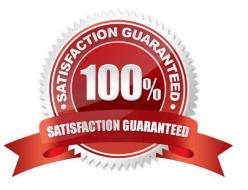

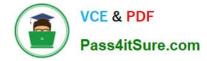

# **QUESTION 1**

An Einstein Consultant is implementing encryption for a customer.

Which two statements about Einstein Analytics Encryption are true? Choose 2 answers

A. When Einstein Analytics Encryption is enabled, all newly registered datasets are encrypted at rest.

B. By default, the same keys are used to encrypt data in Einstein Analytics as are used to encrypt data in Salesforce objects.

C. The customer\\'s org must have a Shield Platform Encryption tenant secret.

D. Bring Your Own Key is not supported.

Correct Answer: AC

https://help.salesforce.com/articleView?id=bi\_analytics\_encryption.htmandtype=5

### **QUESTION 2**

Default rows in values table

A. 100

B. 200

C. 50

D. 75

Correct Answer: A

# **QUESTION 3**

Default # rows in compare table.

A. 1500

- B. 1000
- C. 3000
- D. 2000

Correct Answer: D

# **QUESTION 4**

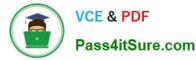

A consultant is asked to create a dashboard for sales to see the forecasted sales per product family. After gathering the requirements, the consultant decides to leverage the timeseries SAQL statement to predict sales.

Which two actions must be performed when writing the SAQL query?

Choose 2 answers

- A. Determine if the timeseries required parameter, prediction interval, should be 80 or 95.
- B. Investigate which prediction model is best for the data available.
- C. Validate that there is enough data in the dataset to make a good prediction.
- D. Include the fill SAQL statement to fill any missing dates.

Correct Answer: BD

#### **QUESTION 5**

What are predictive insights good for?

- A. Predicting outcomes that you don\\'t actually have the right data for
- B. Exploring your existing data to see what already happened
- C. Drilling down into the underlying reasons behind a prediction
- D. Choosing between all possible outcomes for a single variable

Correct Answer: C

### **QUESTION 6**

An Einstein Analytics team plans to enable data sync (replication).

Which two limits are specific to data sync (replication) and should be considered before enabling the feature because they might impact existing jobs?

Choose 2 answers

- A. Maximum number of dataflow definitions
- B. Maximum number of dataflow transformations
- C. Maximum number of objects that can be enabled for data sync (replication)
- D. Timeout for ELT (Extract Load Transform) jobs that are scheduled but not yet executed
- Correct Answer: AC

https://help.salesforce.com/articleView?id=bi\_limits.htmandtype=5

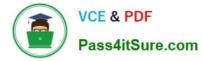

#### **QUESTION 7**

Which three things can be done with the Einstein Analytics Dashboard Inspector? Choose 3 answers

- A. Automatically remove bottlenecks to make queries run faster.
- B. Get a list of recommendations on how to improve the performance of the dashboard.
- C. View all queries and the time it took to run each one.
- D. View the total time required to run all queries.
- E. See the final query for each step along with query results.

Correct Answer: BCE

### **QUESTION 8**

What do you have to assign to users before they can access Analytics?

- A. Analytics permission set license (PSL)
- B. Permission set with at least one Analytics user permission
- C. Username and password
- D. A and B
- E. B and C
- Correct Answer: D

## **QUESTION 9**

What kind of org should you use for checking challenges when you do Trailhead modules about Analytics?

- A. An enterprise org, because that type of org is typically used by large companies
- B. A trial org, because you don\\'t need to save anything
- C. A Developer Edition org, because it/\'s a free, safe environment where you can try things out
- D. A higher education org, because analytics requires advanced math

Correct Answer: C

# **QUESTION 10**

Why is it important to select the right root object when you use the dataset builder?

A. The root object determines who can see the dataset.

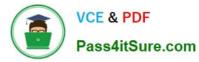

- B. Only data from the root object can be included in the dataset.
- C. The root object determines what related objects you can add to the dataset.
- D. The root object determines what app the dataset is saved in.

Correct Answer: C

### **QUESTION 11**

A large company has a single dataset that contains the attainment and commission fields for all sales reps. Each sales rep should be able to view the attainment data for each rep in their division. Each rep should only be able to see their own commission data.

Which option should be used to enforce this requirement?

A. Create separate datasets for attainment and commission and apply security predicates and/or sharing inheritance.

- B. Apply a security predicate on the existing single dataset.
- C. Use sharing inheritance.
- D. Add the sales organization to the attainment dataset access list.

Correct Answer: A

#### **QUESTION 12**

What are the two main parts of a lens/exploration?

- A. Query
- B. Visualization
- C. Dataset
- D. Measure
- E. Grouping
- Correct Answer: BE

#### **QUESTION 13**

What\\'s the best way to describe the template-info.json file?

- A. It\\'s a read-only file with all the user documentation for a template.
- B. It\\'s the boss of the template with all the information needed to create the app.
- C. It makes sure that the app includes all the right Salesforce data.

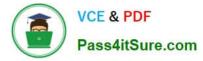

D. It\\'s automatically populated every time you create an app from the template.

Correct Answer: B

https://trailhead.salesforce.com/en/content/learn/modules/wave\_analytics\_templates\_intro/ wave\_analytics\_templates\_structure

#### **QUESTION 14**

Universal Containers has a dashboard for Sales Managers. They need the ability to visualize the number of Closed Won opportunities by month, quarter, or year, and then display the result in a single chart. An Einstein Consultant created a static step to display three values: ClosedDate\_month, ClosedDate\_quarter, and ClosedDate\_year.

What should the consultant do next?

- A. Use nested binding to update the grouping in the chart.
- B. Use selection binding to update the measure in the chart.
- C. Use result binding to update the measure in the chart.
- D. Use selection binding to update the grouping in the chart.

#### Correct Answer: D

### **QUESTION 15**

A large company is rolling out Einstein Analytics to their field sales. They have a well-defined role hierarchy where everyone is assigned to an appropriate node on the hierarchy.

An individual Sales rep should be able to view all opportunities that she/he owns or as part of the account team or opportunity team. The Sales Manager should be able to view all opportunities for the entire Sales team. Similarly, the Sales Vice President should be able to view opportunities for everyone who rolls up in that hierarchy.

The opportunity dataset has a field called \\'Ownerld\\' which represents the opportunity owner.

Given this information, how can an Einstein Consultant implement the above requirements?

A. As part of the dataflow, use the flatten operation on the role hierarchy and create a multivalue attribute called \\'ParentRoleIDs\\' on the opportunity dataset and apply following security predicate: \\'ParentRoleIDs\\' == "\$User.UserRoleId" and \\'OwnerId\\' == "SUser.Id".

B. As part of the dataflow, use computeExpression on the Roleld field to create an attribute called \\'ParentRolelDs\\' on the opportunity dataset and apply following security predicate: \\'ParentRolelDs\\' == "\$User.UserRoleld" || \\'Ownerld\\' == "\$User.Id".

C. As part of the dataflow, use computeRelative on the Roleld field to create an attribute called \\'ParentRolelDs\\' on the opportunity dataset and apply following security predicate: \\'ParentRolelDs\\' == "\$User.UserRoleId" || \\'OwnerId\\' == "\$User.Id".

D. As part of the dataflow, use the flatten operation on the role hierarchy and create a multivalue attribute called \\'ParentRoleIDs\\' on the opportunity dataset and apply following security predicate: \\'ParentRoleIDs\\' == "\$User.UserRoleId" || TeamMember.Id\\' == "\$User. Id" || \\'OwnerId\\' == "SUser.Id".

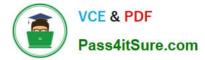

Correct Answer: D

Latest ANC-101 Dumps

ANC-101 Study Guide

ANC-101 Braindumps